## **Rapport de stage MF/CNRM/GMAP**

# **Premier essai d'Optimisation du code srtm (courte longueur d'onde) dans ARPEGE dans le cycle 41t1\_op1**

## **Période du 19 Octobre 2015 au 13 Novembre 2015**

## **Par : Mr M.B[e](mailto:bena_med02@yahoo.fr)namara ONM/Algérie bena\_med02@yahoo.fr Encadrement : Mr Y.Bou teloup**

## 1**. Introduction :**

SRTM est le code de rayonnement « solaire » utilisé par le Centre Européen de Prévision (CEPMMT). Il est plus récent que le code SW utilisé par météo-France et les partenaires des consortium ALADIN/HIRLAM. Comme RRTM (le code « thermique » utilisé en opérationnel dans ARPEGE, ALADIN et AROME) il utilise une méthode en k-distribution. Il y a donc une certaine cohérence à utiliser ces deux codes conjointement. De plus, le fait d'utiliser une technique en k-distribution dans les deux parties du spectre permet d'envisager des tests de la technique de recouvrement nuageux MacIca, plus précise.

Jusqu'à présent les tests de SRTM ont conduit à des dégradations de la qualité des simulations d'ARPEGE, le code est aussi relativement couteux en temps calcul. Des réglages récents des setup du code ont permis d'avoir des résultats très proche dans le modèle 1D sur des cas académiques. L'objet du stage est de mesurer la qualité de ces réglages en 3D dans ARPEGE et de commencer à optimiser ce code sur le supercalculateur Bull de Météo-France.

## 2. **Modifications apportées au code Arpège opérationnel** :

 Pour l'expérience de référence on ne modifie rien sauf bien sur le cycle au lieu de l'opérationnel on utilise le double car c'est dans ce dernier que le code srtm a été introduit.

### 2.1/**Modification dans la namelist de la Forecas**t :

 pour les autres expériences en plus du cycle double, on a introduit un gnam dans la namelist de la forecast, gnam :

 &NAERAD LSRTM=.TRUE., NLIQOPT=0, NICEOPT=1, NRADIP=2, et aussi NMCICA pour les cas 0,1 et 2.

 - /Afin de cerner un éventuel ajout de temps de calcul dans les expériences, nous avons activer un outil dans le modèle qui nous permettra de localiser et savoir où passe le modèle pendant ce plus de temps à travers un script shell.

 Pour cela il a fallu aller dans variable dans la forecast et ajouter certains arguments mettre DR\_HOOK à 1, DR\_HOOK\_IGNORE\_SIGNALS à -1 et DR\_HOOK\_OPT à prof,

 et aussi aller dans la boite Historic toujours dans la forecast, ajouter un script shell qui nous permettra de recueillir les fichiers dr\_hook,prof.\*, où seront mentionnées les temps de chaque partie du modèle.

-/Expériences lancées pour une vingtaine de jours pour avoir les temps moyens de chacune de nos expériences, du 01102015 au 20102015 pour les quatre (04) expériences, la référence, le cas nmcica à 0, le nmcica à1 et le nmcica à 2.

### 2.2/**Expériences et temps de calcul** :

 temps de calcul moyen de la forecast pour la 86EX (expérience référence) est **01 :04:28**

 temps de calcul moyen de la forecast pour la 86EP (expérience avec lsrtm à true et nmcica égale 0 ) est **01:13:38** ou bien **+09mn** par rapport à la référence.

 temps de calcul moyen de la forecast pour la 86EY (expérience avec lsrtm à true et nmcica égale 1 ) est **01:28:39** ou bien **+24mn** par rapport à la référence.

 temps de calcul moyen de la forecast pour la 86EZ (expérience avec lsrtm à true et nmcica égale 2 ) est **01:29:37** ou bien **+25mn** par rapport à la référence.

#### 2.3/ **Scores et Profils zonaux** :

 des différences de profils zonaux moyens sur une période de 20 jours ont été tracés pour les paramètres vapeur d'eau, nébulosité, énergie cinétique et température,

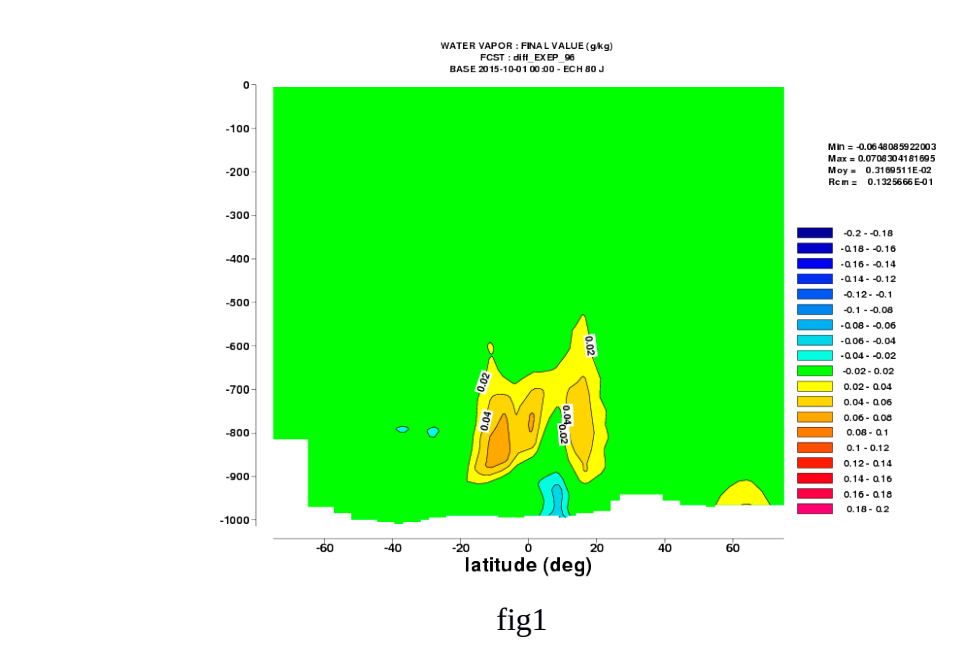

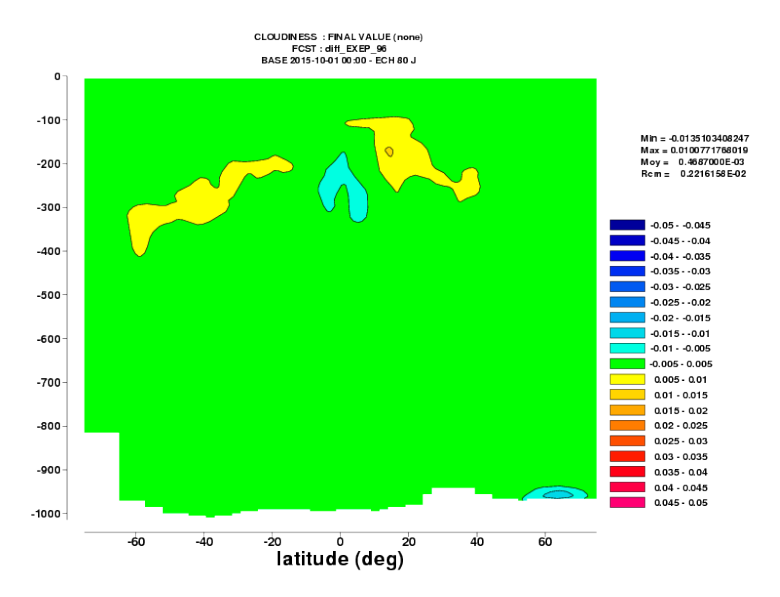

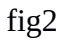

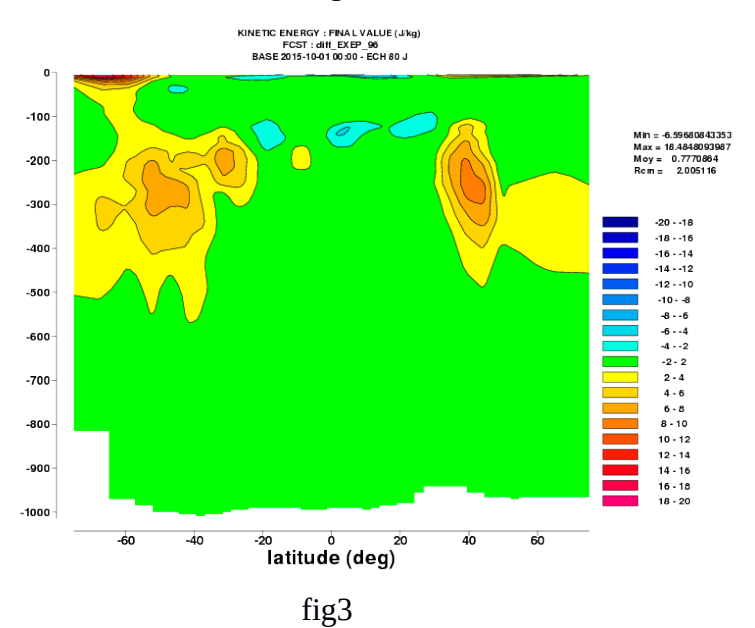

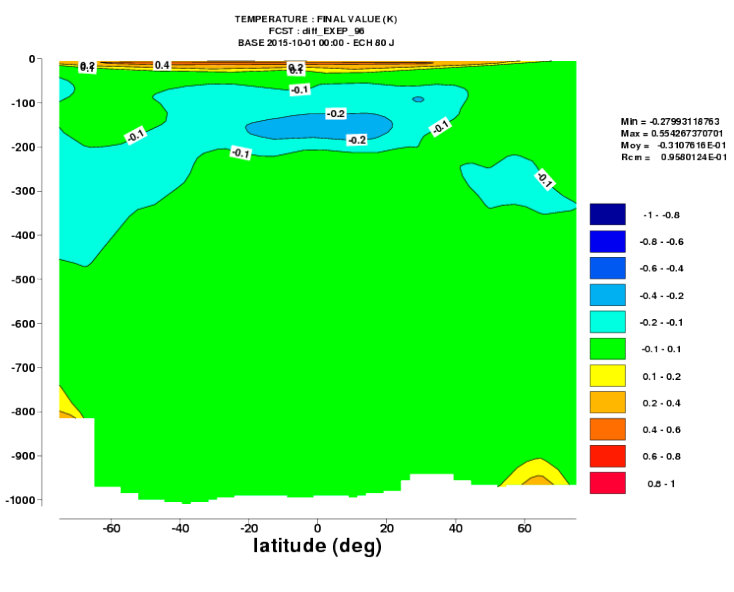

fig4

- fig1, on pompe plus d'humidité dans les basses couches, la convection profonde est plus active,

- fig2, pour la nébulosité la différence est très faible,
- fig3, il y a une accélération des vents, les jets sont plus forts,
- fig4, pour la température, neutre au niveau des basses couches, réchauffement de la stratosphère et en dessous ou dans la haute troposphère on a un refroidissement.

#### 2.4/ **modification dans le code :**

 réorganisation du code dans les routines srtm\_reftra et srtm\_spcvrt tels que la suppression des IF les remplacer par des min et max et la suppression des IF à l'intérieur des boucles DO etc …. afin de vectoriser pour diminuer le temps de calcul.

 A la suite de chacune des modification un nouveau pack est généré et de nouvelles expériences sont lancées pour voir l'impact de la modification sur le temps de calcul.

2.4.1 /Les expériences crées et lancées pour un (01) jour de prévision juste pour voir l'effet de la modification sont :

- 1. 86FW est l'expérience référence car lsrtm est à false
- 2. 86FX, lsrtm à true et nmcica à 0,
- 3. 86FZ, lsrtm à true et nmcica à 1,
- 4. 86GO, lstrtm à true et nmcica à 2,

#### - les temps 86FW (référence) :

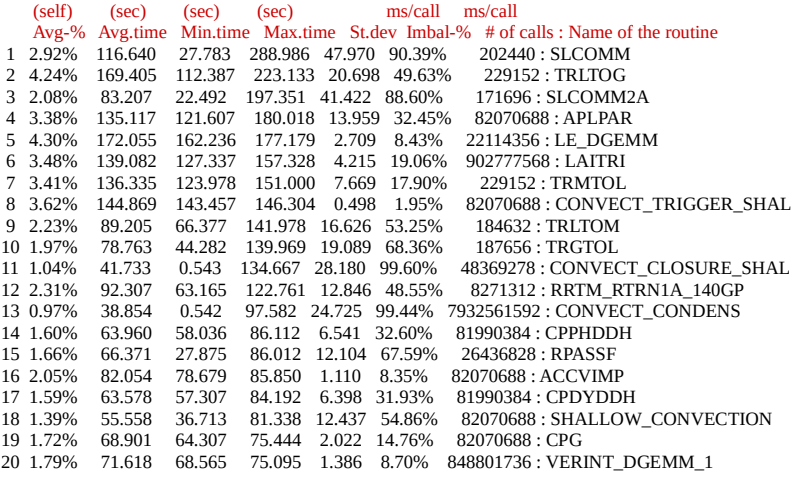

#### -les temps 86FX (NMCICA=0) :

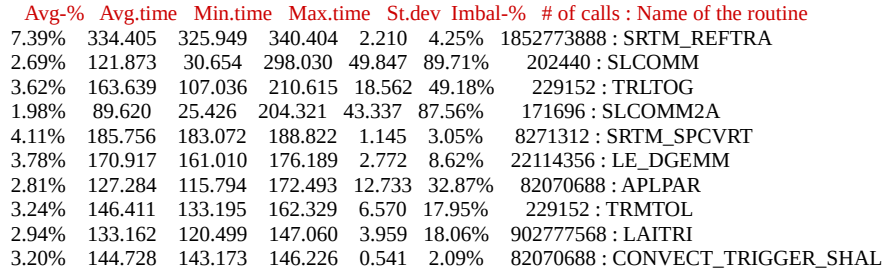

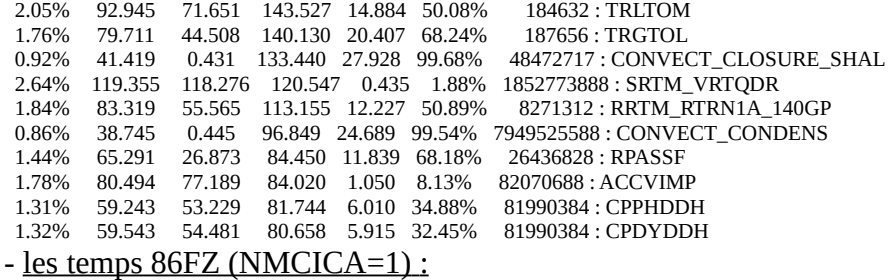

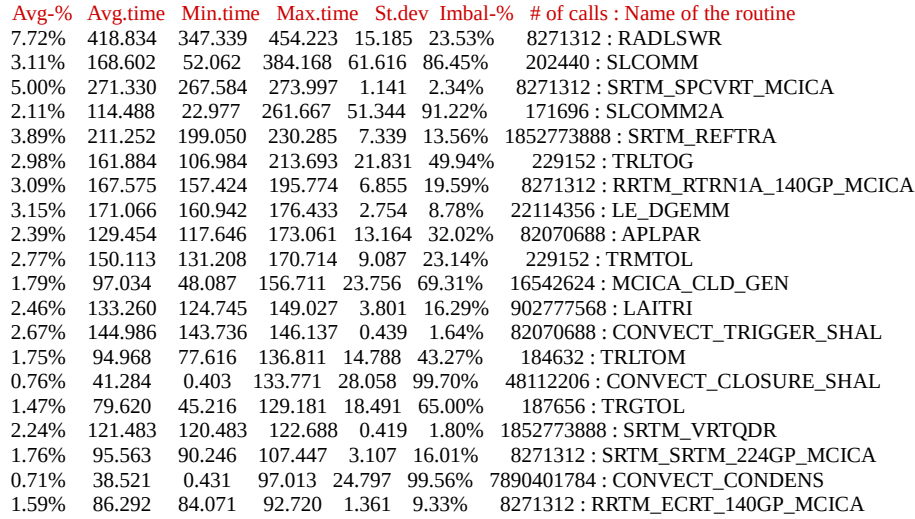

### - les temps 86GO( NMCICA=2) :

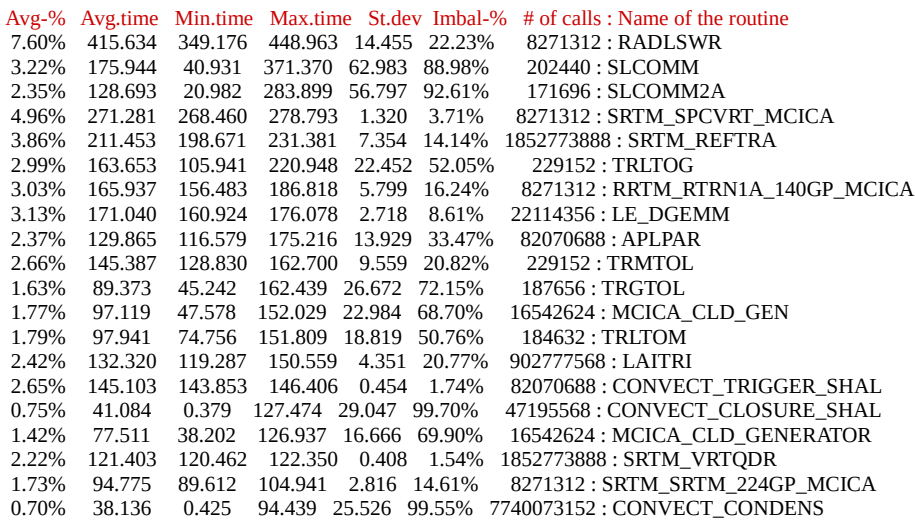

Le temps de calcul plus élevé dans nos expériences par rapport à la référence est dû au lsrtm à true (vrai) qui utilise la routine srtm dans le solaire (courte longueur d'onde), ce qui le rend encore plus élevé (temps de calcul) est l'utilisation du schéma de recouvrement nuageux McIca (nmcica à 1 ou à 2), jusque là on n'est pas arrivé à diminuer de manière significative le coût de calcul global de srtm.

### 2.4.2/Les expériences crées et lancées pour un (01) jour de prévision juste pour voir l'effet de la modification sont :

 - Mettre des drhook autour des boucles dans la routine srtm\_reftra, pour cela on a crée l'expérience 86IS nmcica=0 avec la pack cy41t1\_op1\_srtm3.

- Temps de calcul de l'expérience 86IS est de 01:14:18 ou +09mn par rapport à l'expérience référence 86IR (01:05:27) du même pack (cy41t1\_op1\_srtm3).

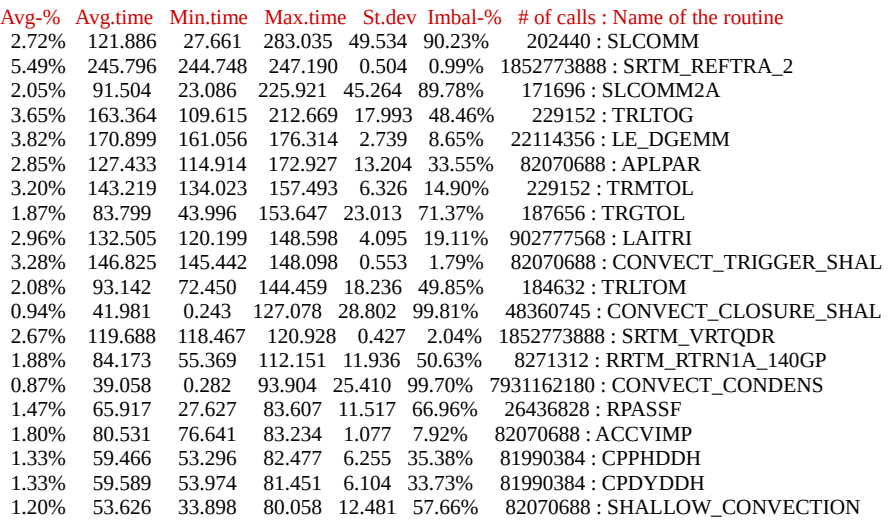

Dans la routine srtm\_reftra, la boucle 2 est la plus gourmande en temps de calcul.

- 2.4.3/Les expériences crées et lancées pour un (01) jour de prévision juste pour voir l'effet de la modification sont :
- 86UI nmcica =0 dans cette expérience nous avons remplacé ZW, ZG et ZG3 dans ZGAMMA1, ZGAMMA2 et ZGAMMA3 dans la double boucle DO de la routine srtm\_reftra.
- Temps de calcul de l'expérience 86UI est de 01:14:25 ou +09mn par rapport à l'expérience référence 86IT du même pack (cy41t1\_op1\_srtm4).

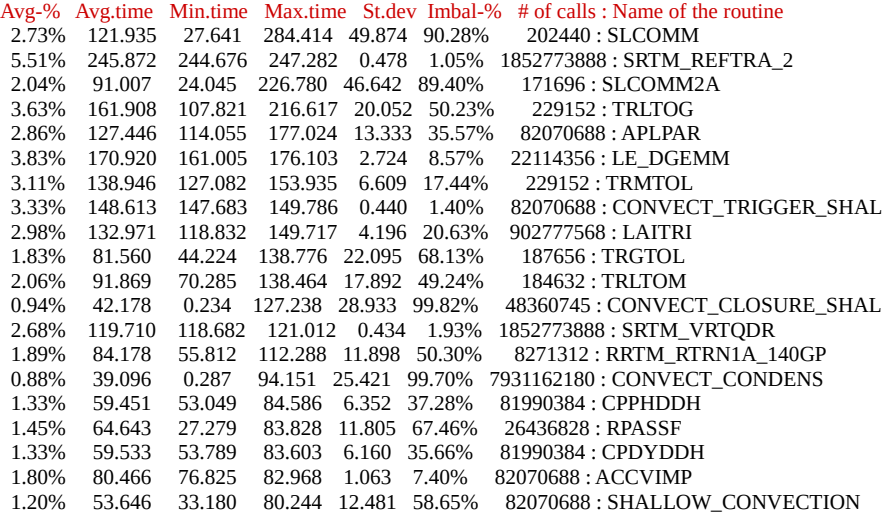

**dans ce fichier drhook.prof une autre routine srtm apparaît au 13ème rang du temps de calcul, il s'agit de srtm\_vrtqdr.**

### **3- / Profils verticaux du taux de chauffage (°K/J) dans un modèle 1D : 3.1 / Dans le thermique (°K/J) :**

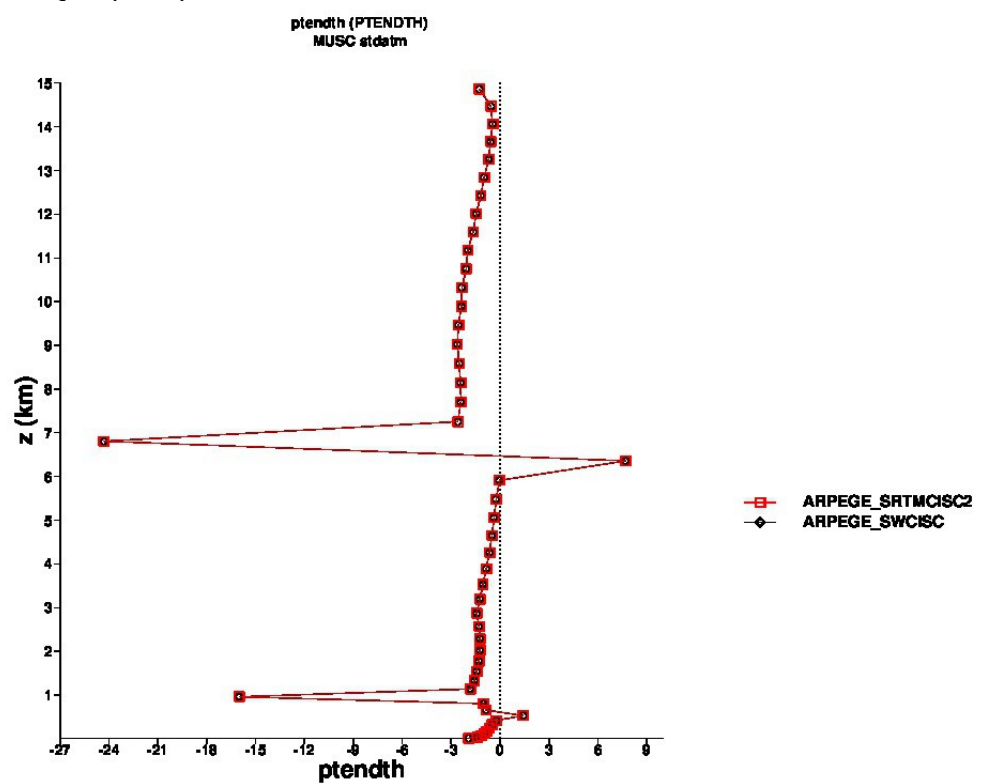

**taux de chauffage sous le nuage est important en dessus il y a un refroidissement.**

## **3.2/ Dans le solaire (°K/J)**:

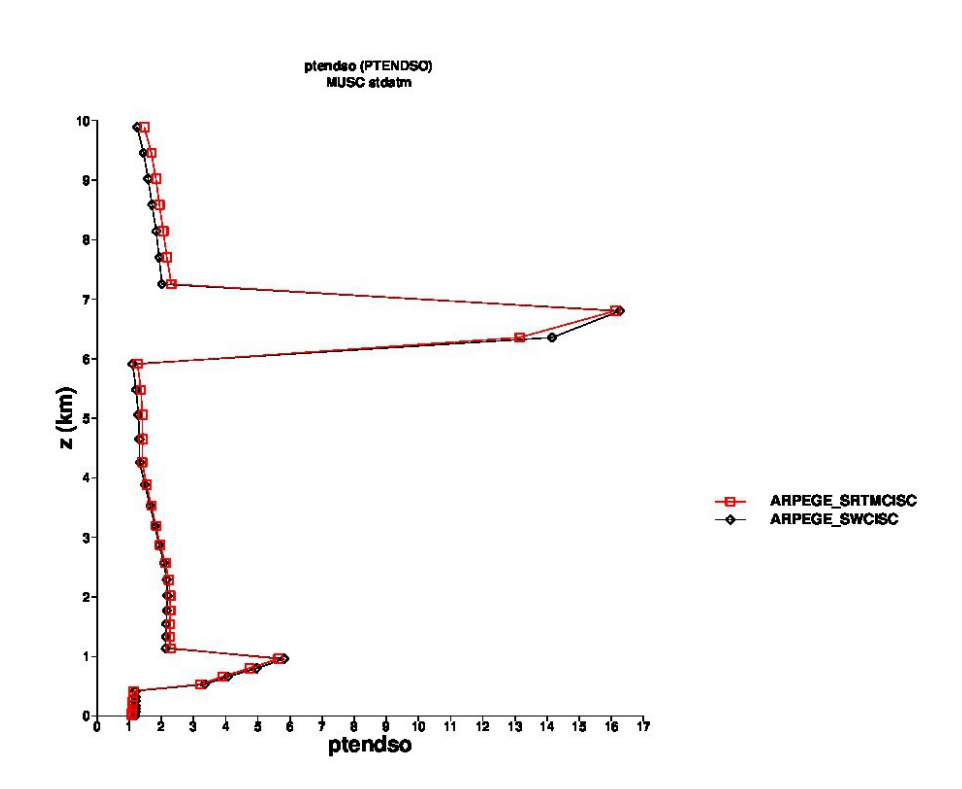

### **réchauffement dans les nuages, les nuages absorbent beaucoup le rayonnement solaire.**

Dans les deux profils thermiques que l'on vient de voir sont issus du modèle où srtm est activé, on reproduit exactement les même profils verticaux pour le thermique et on a constaté une légère différence dans le solaire ce qui est tout a fait normal, car il s'agit de deux schémas différents.

## 4./**Conclusion** :

Le code SRTM est branché dans le modèle ARPEGE, mais son optimisation n'est pas au point, dans nos tentatives d'arriver à diminuer le temps de calcul plus coûteux que dans l'opérationnel nous avons vectoriser en partie la routine srtm\_reftra qui est la plus coûteuse, d'autres routines de ce nouveau code srtm coûtent aussi chères telles que srtm\_spcvrt et srtm\_ vrtqdr mais srtm\_reftra reste la plus chère peut être par le nombre d'appel (appelée un grand nombre de fois), donc ces modifications ont permis d'optimiser un peu la routine srtm\_reftra. Cependant les gains obtenus sont faibles par rapport au surcoût global de SRTM. Un recodage complet de l'ensemble srtm\_reftra et srtm\_spcvrt est nécessaire.